## **Google Implementation Summary**

David George Principal Solutions Architect – Cloud Connect

May, 2018

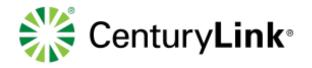

## Partner Interconnect – Private: Implementation Summary

| Customer                                                                                                    | Partner                                                                                                    | Cloud Console<br>Google                                                                    |
|----------------------------------------------------------------------------------------------------|----------------------------------------------------------------------------------------------------|--------------------------------------------------------------------------------------------|
| Customer orders 1<br>Interconnect from CTL                                                                                                   | CTL begins network provisioning 2                                                                                                    |                                                                                            |
| Customer creates<br>Paring Key and<br>provides it to CTL<br>Customer is notified by<br>Google that                                           | CTL calls API to create the<br>Interconnection.<br>CTL Supplies:<br>Partner Interconnect ID<br>Bandwidth<br>Interconnection Name<br>Paring key | Google will return:<br>Assigned VLAN ID<br>IP Address for BGP<br>Peering (local-link)      |
| Interconnect is ready.<br>Customer activates<br>"Interconnect name"<br>In GCP console that is<br>marked as<br>"Inactive-Pending<br>Approval" | Requested VLAN ID<br>Partner Attachment ID                                                                                                    | 6 Google will notify the<br>Customer that the<br>Interconnect is ready<br>Assigned VLAN ID |
| Configure BGP and<br>confirm BGP Peering<br>between cloud and<br>customer routers                                                            | $\sum$                                                                                                    | IP Address for BGP<br>Peering (local-link) is<br>Visible in the Console                    |

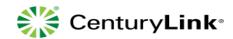

## **Requisites:**

- Customer receives unique pairing key(s) after creating interconnects in UI or gcloud. Each pairing key represents an Interconnect attachment.
- CTL and Google have set up connections at desired location and is assigned a Partner Connection ID for each location.

## Notes:

- CTL will need to whitelist a GCP project for API and gcloud access
- For manual provisioning, gcloud CLI will be available
- Customers can preenable if desired so they do not have manually enable

© 2018 CenturyLink. All Rights Reserved.